# РЕГЛАМЕНТ ПРОВЕДЕНИЯ ДИСТАНЦИОННОГО ЭТАПА СОРЕВНОВАНИЙ «Кубок РТК»

20.04.2022

### **1. Общие положения**

На соревнованиях Кубок РТК в формате онлайн участники соревнуются в мастерстве дистанционного управления роботом при преодолении различных препятствий испытательного полигона (рис.1). Препятствия имитируют пересеченную местность. Полигон расположен в помещении Центрального научно-исследовательского института робототехники и технической кибернетики (ЦНИИ РТК) и состоит из 18 ячеек

## **2. Легенда**

Обследование площадки для строительства в условиях сложного рельефа. Для проведения некоторых видов работ на труднодоступных участках используются роботы с дистанционным управлением.

## **3. Робот**

- 3.1. Для проведения онлайн соревнований организаторы предоставляют участникам робота с дистанционным управлением через сеть Интернет.
- 3.2. Робот оснащен двумя камерами для ориентации на полигоне (рис. 1). Трансляция со всех камер доступна для участника соревнований (рис. 3).

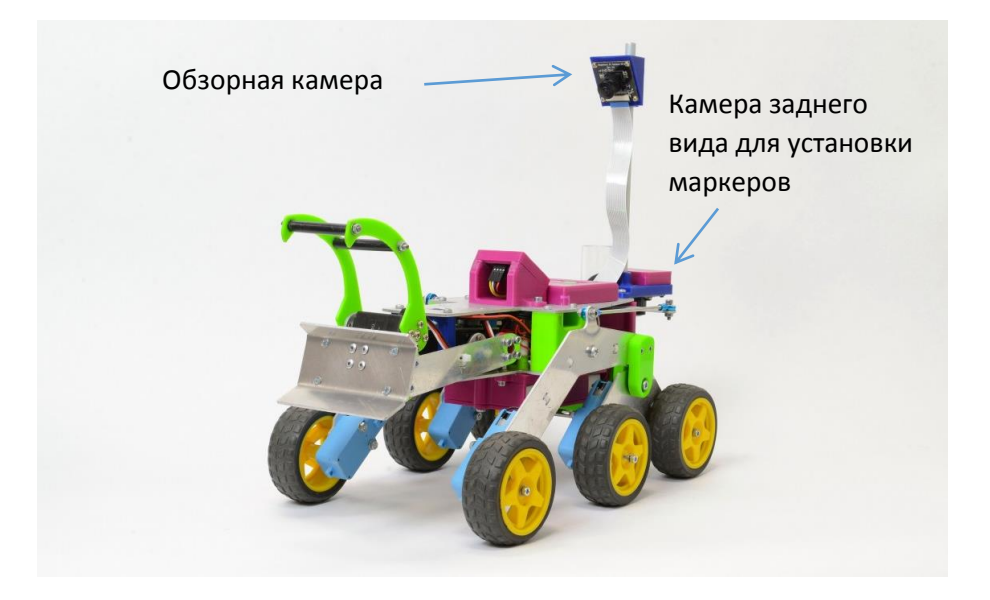

Рисунок 1 – Робот для соревнований

<sup>\*</sup> Все права защищены. Если не указано иное, никакую часть настоящего документа нельзя копировать или использовать в какой-либо форме или каким-либо электронным или механическим способом, включая фотокопии и микрофильмы, без письменного разрешения, полученного от главного организатора соревнований Кубок РТК.

<sup>\*</sup> Копирование и производство Полигона Кубка РТК и его элементов запрещены. Все права защищены патентами Российской Федерации.

## **4. Полигон**

- 4.1. **Полигон** состоящая из ячеек площадка, на которой проходят соревнования.
- 4.2. **Ячейка** составная часть полигона, квадрат со стороной 800 мм, ограниченный металлическим профилем. В ячейках смоделированы участки пересечённой местности различной сложности, наклонные с различными поверхностями, мосты различных конструкций и т.д. (рисунок 2). Расположение ячеек полигона меняется каждые соревнования и становится известно командам в день проведения соревнований. Между попытками расположение ячеек не меняется.
- 4.3. **Задание** определенный порядок действий со специальными объектами, расположенными на полигоне.
- 4.4. Для обзора на полигоне размещены три камеры (две по диагонали и одна сверху). Трансляция со всех камер доступна для участника соревнований (рис. 3).

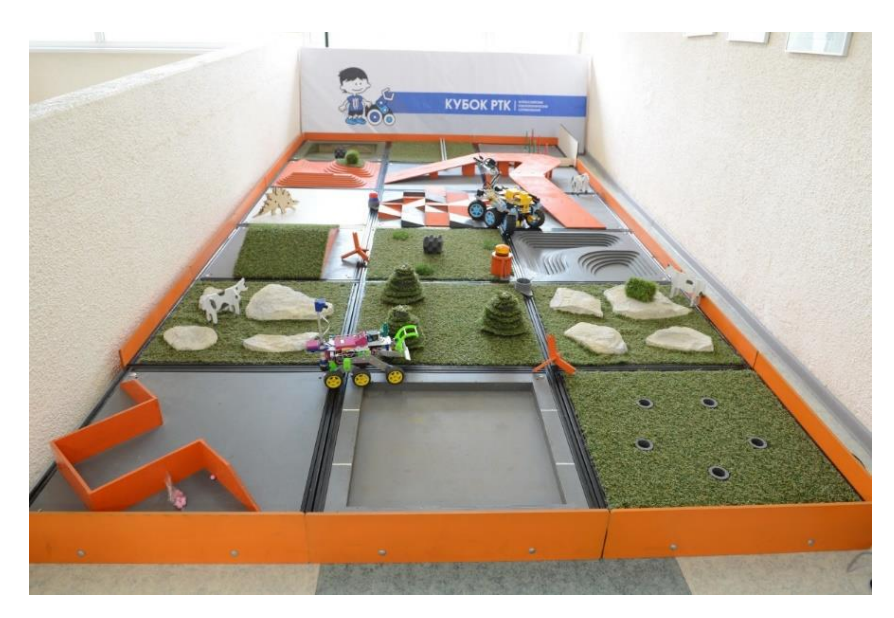

Рисунок 2 – Общий вид и возможная конфигурация полигона

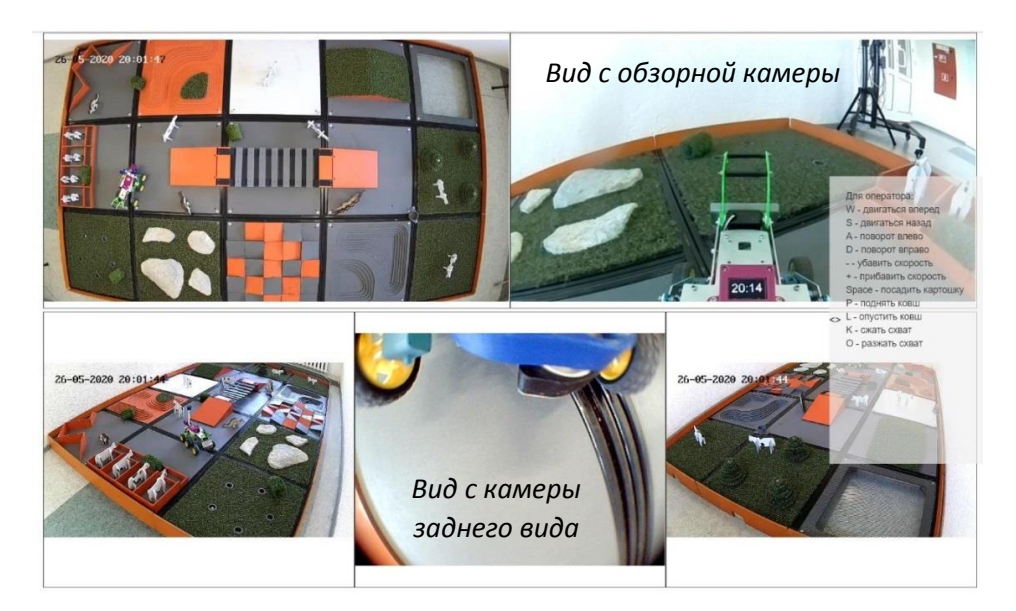

Рисунок 3 – Виды с камер доступные участнику

<sup>\*</sup> Все права защищены. Если не указано иное, никакую часть настоящего документа нельзя копировать или использовать в какой-либо форме или каким-либо электронным или механическим способом, включая фотокопии и микрофильмы, без письменного разрешения, полученного от главного организатора соревнований Кубок РТК.

<sup>\*</sup> Копирование и производство Полигона Кубка РТК и его элементов запрещены. Все права защищены патентами Российской Федерации.

## **5. Техническое обеспечение**

- 5.1. Для успешного прохождения этапа участнику необходимы:
	- Компьютер под управлением семейства ОС Windows с надежным подключением к сети Интернет (не желательно использовать операторов сотовой связи)
	- Телефон с установленным приложением WhatsApp
	- Монитор
	- Колонки или наушники
	- Наличие установленной программы pult.exe (для 32-х битной версии OC Windows pult 32bit.exe), предоставленной организаторами
	- Доступность сайта <https://online-cup.rtc.ru/>

## **6. Испытания и задания**

- 6.1. Робот, предоставленный организаторами, должен под управлением оператора передвигаться по полигону, проходя испытания и выполняя задания.
- 6.2. Робот стартует из ячейки с надписью «Старт» с загруженными в бункер маркерами (деревянными шариками) в количестве 5 штук.

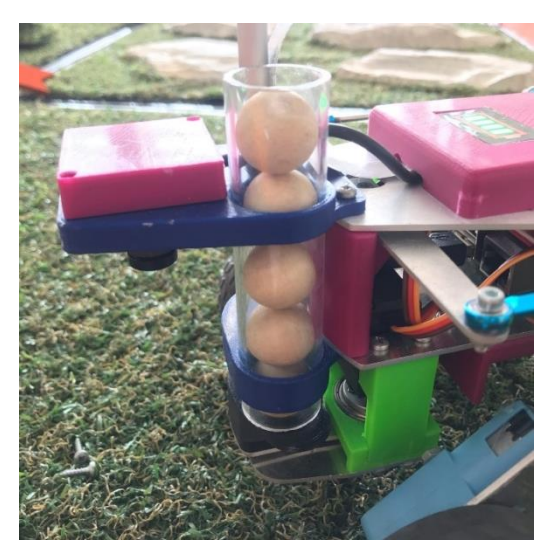

Рисунок 4 – Загруженные маркеры

- 6.3. Маршрут движения робота по полигону произвольный и определяется оператором.
- 6.4. За прохождение испытаний в ячейках начисляются баллы (таблица 1).
- 6.5. Ячейка засчитывается, если робот въехал в нее всем корпусом через одну грань и выехал с любой другой грани ячейки. Допускается проезд ячейки по диагонали, при этом робот должен выехать через любую из оставшихся 2-х граней ячейки.
- 6.6. За повторное прохождение ячейки баллы не начисляются.
- 6.7. В ходе попытки робот может выполнять задания. За каждое выполненное задание начисляются баллы (таблица 2).
- 6.8. За выполнение всех заданий на полигоне, участнику начисляются дополнительные баллы (таблица 2).

\* Копирование и производство Полигона Кубка РТК и его элементов запрещены. Все права защищены патентами Российской Федерации.

<sup>\*</sup> Все права защищены. Если не указано иное, никакую часть настоящего документа нельзя копировать или использовать в какой-либо форме или каким-либо электронным или механическим способом, включая фотокопии и микрофильмы, без письменного разрешения, полученного от главного организатора соревнований Кубок РТК.

6.9. За окончание заезда и парковку в ячейке «Старт» участнику начисляются дополнительные баллы (таблица 2). Парковка робота засчитывается, когда вся база робота находится в ограждении в любом положении.

Таблица 1 – Баллы за преодоление ячейки

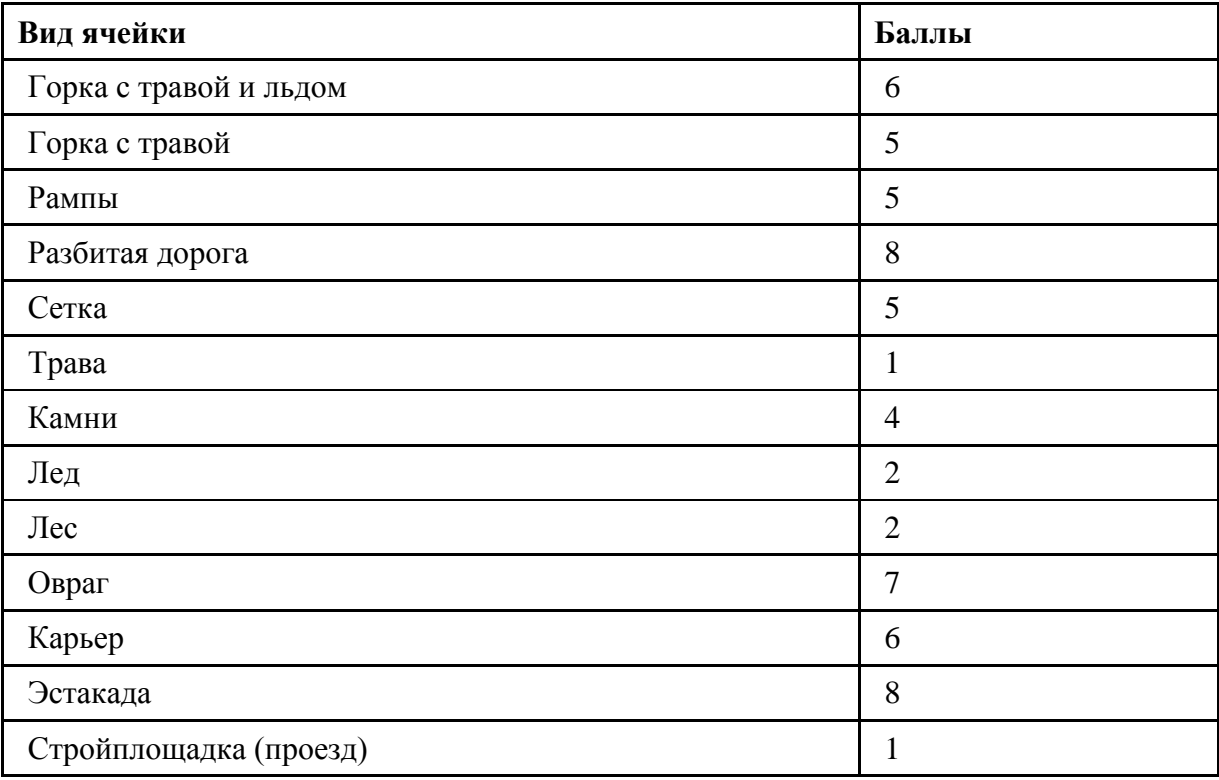

#### Таблица 2 – Баллы за задания

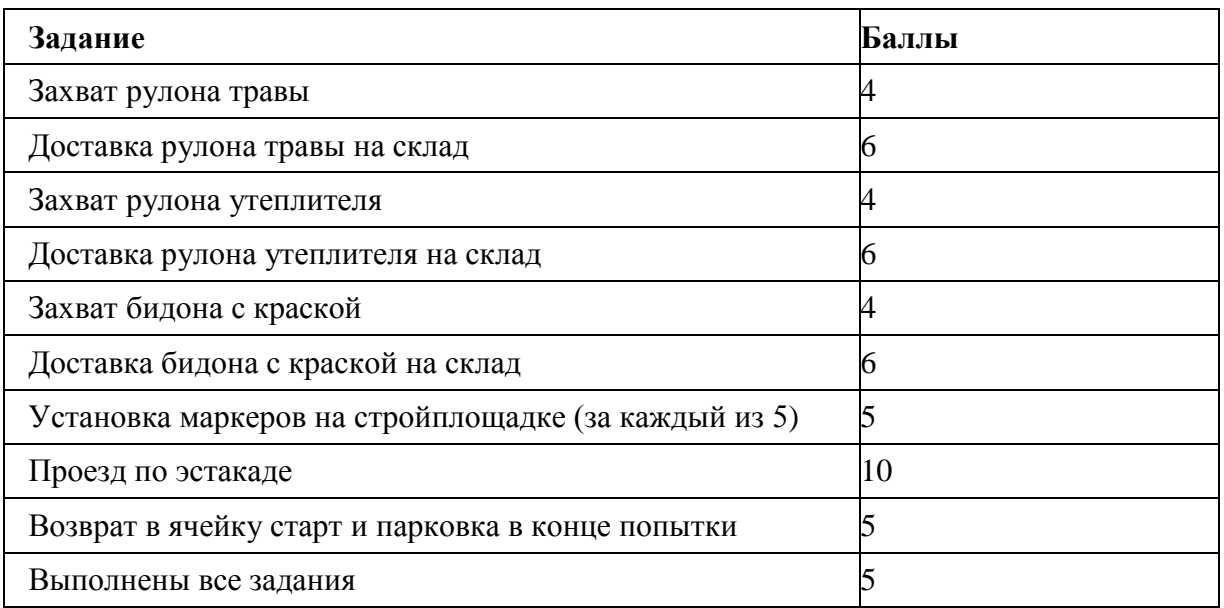

6.10. Захваченным считается рулон или бидон, поднятый на высоту более 2 см, на время не менее 5 секунд.

\* Копирование и производство Полигона Кубка РТК и его элементов запрещены. Все права защищены патентами Российской Федерации.

<sup>\*</sup> Все права защищены. Если не указано иное, никакую часть настоящего документа нельзя копировать или использовать в какой-либо форме или каким-либо электронным или механическим способом, включая фотокопии и микрофильмы, без письменного разрешения, полученного от главного организатора соревнований Кубок РТК.

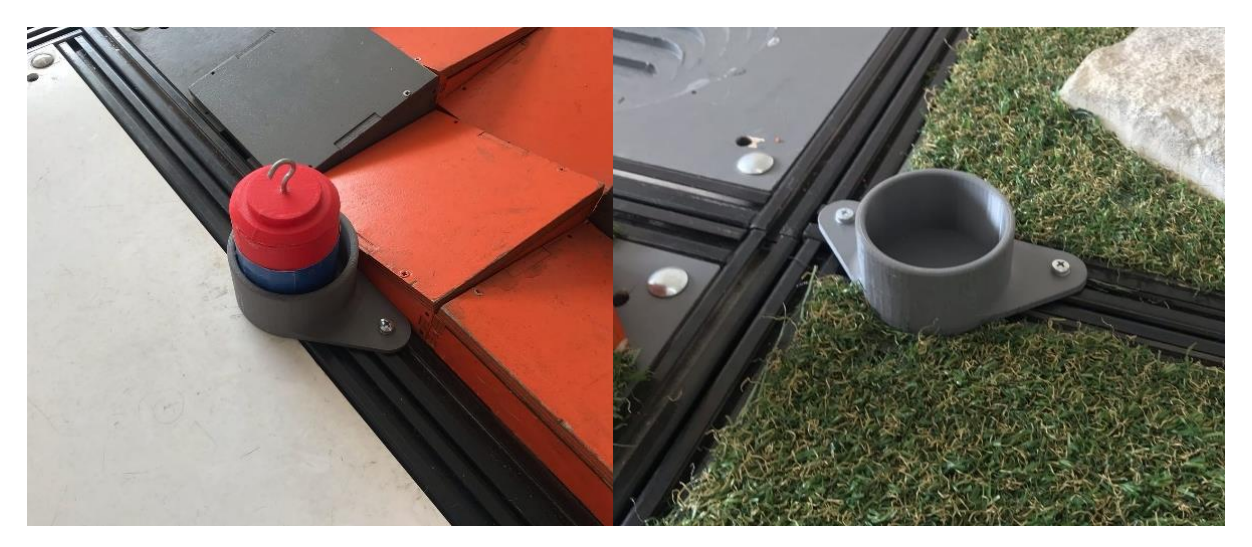

Рисунок 5 – Бидон и место доставки

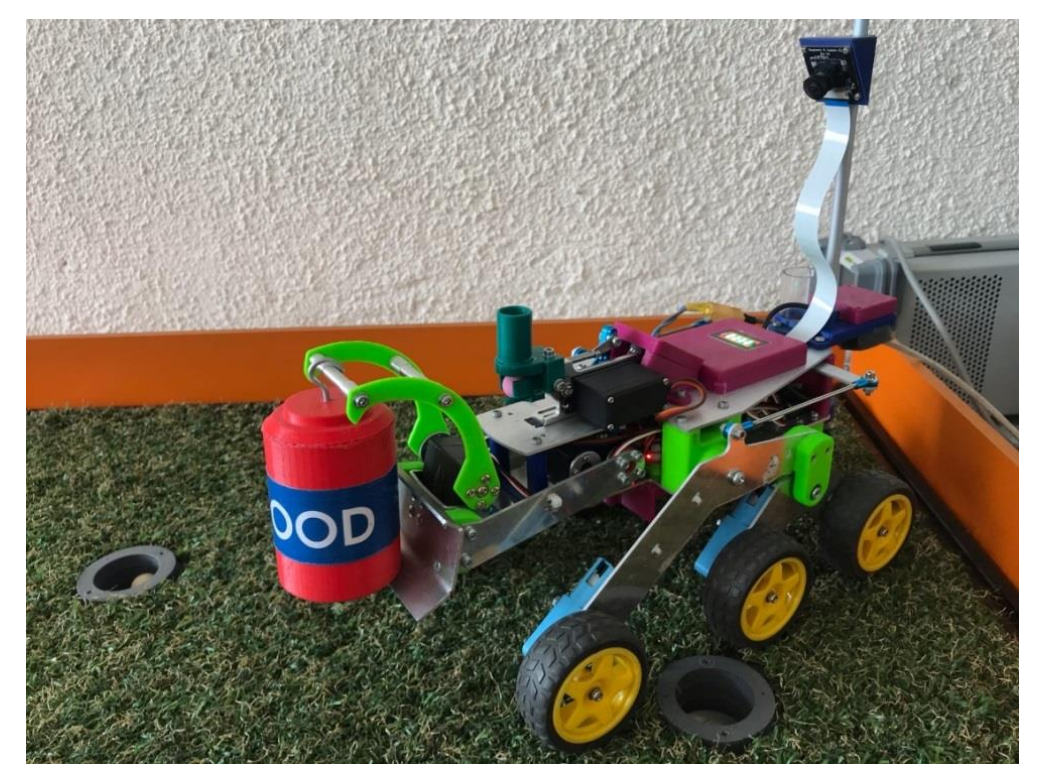

Рисунок 6 – Робот с захваченным бидоном

6.11. Рулоны доставляется на склад любым способом (захватить схватом, закатить ковшом) и должны быть уложены в специальные ячейки для хранения.

<sup>\*</sup> Все права защищены. Если не указано иное, никакую часть настоящего документа нельзя копировать или использовать в какой-либо форме или каким-либо электронным или механическим способом, включая фотокопии и микрофильмы, без письменного разрешения, полученного от главного организатора соревнований Кубок РТК.

<sup>\*</sup> Копирование и производство Полигона Кубка РТК и его элементов запрещены. Все права защищены патентами Российской Федерации.

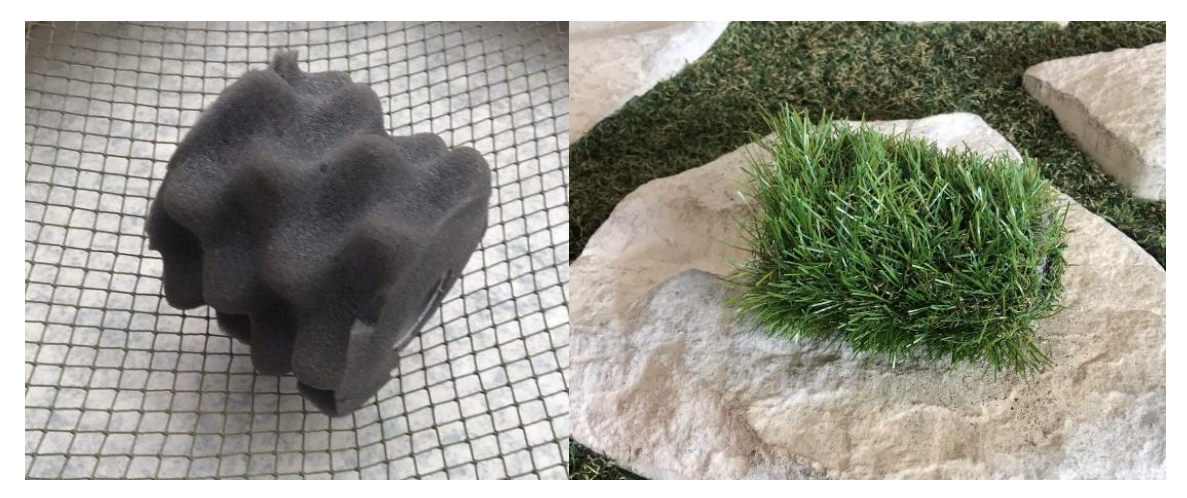

Рисунок 7 – Рулоны утеплителя и травы

6.12. Маркер считается установленным если он помещен в лунку любым способом. Подсчет баллов ведется по заполненным лункам, если в лунке более 1-го маркера, то засчитывается один маркер.

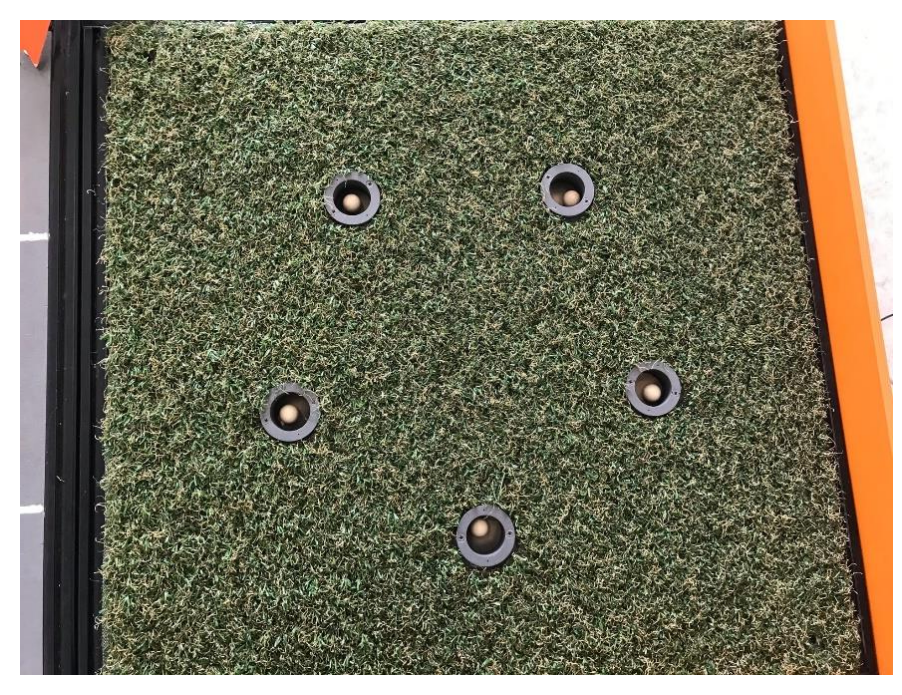

Рисунок 8 – Все маркеры установлены

6.13. Эстакада считается пройденной, если робот заехал с одной стороны и выехал с другой стороны, при этом не было вмешательств в управление (падений, перемещений по просьбе и т.д.). Эстакада может быть пройдена в любом направлении.

<sup>\*</sup> Все права защищены. Если не указано иное, никакую часть настоящего документа нельзя копировать или использовать в какой-либо форме или каким-либо электронным или механическим способом, включая фотокопии и микрофильмы, без письменного разрешения, полученного от главного организатора соревнований Кубок РТК.

<sup>\*</sup> Копирование и производство Полигона Кубка РТК и его элементов запрещены. Все права защищены патентами Российской Федерации.

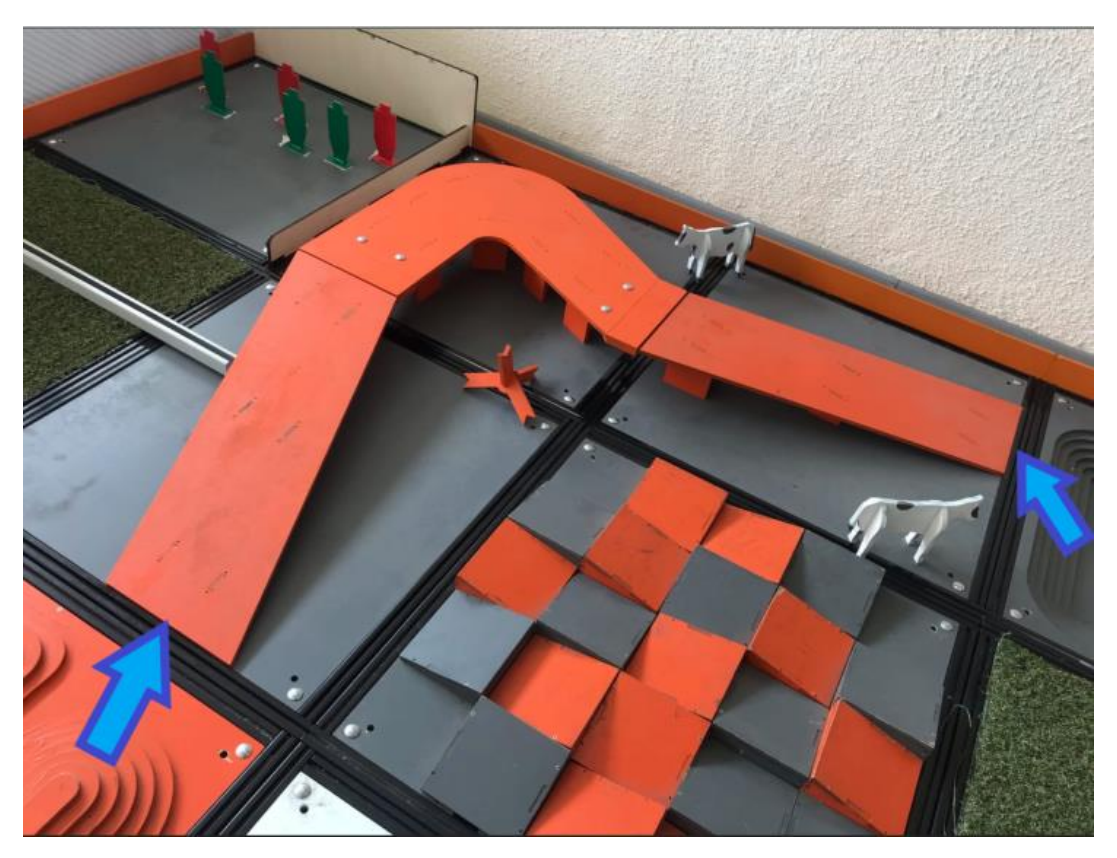

Рисунок 9 – Эстакада

6.14. На полигоне находятся препятствия «Ежи» мешающие движению робота. «Еж» может быть перемещен роботом на усмотрение оператора, баллы или штрафы за это действие не начисляются.

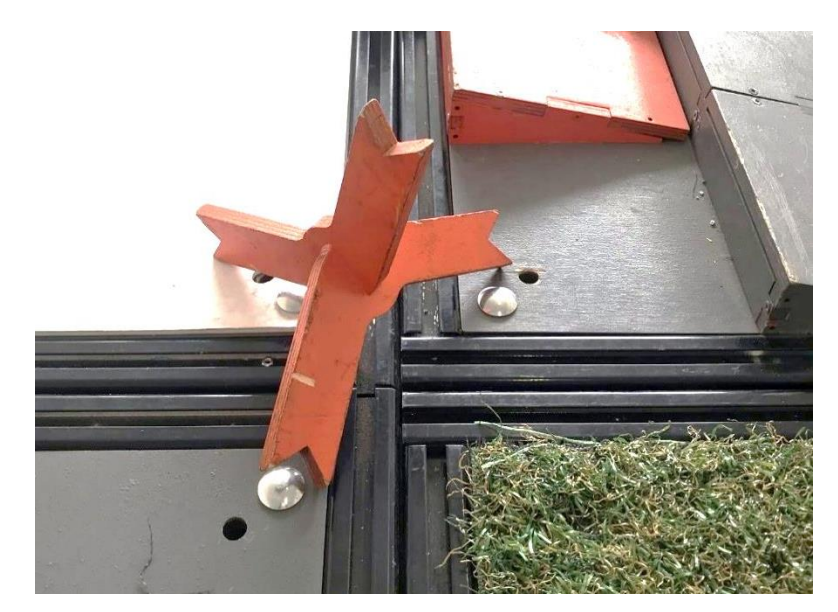

Рисунок 10 – Противотанковый еж

<sup>\*</sup> Все права защищены. Если не указано иное, никакую часть настоящего документа нельзя копировать или использовать в какой-либо форме или каким-либо электронным или механическим способом, включая фотокопии и микрофильмы, без письменного разрешения, полученного от главного организатора соревнований Кубок РТК.

<sup>\*</sup> Копирование и производство Полигона Кубка РТК и его элементов запрещены. Все права защищены патентами Российской Федерации.

# **7. Порядок регистрации, расписание**

- 7.1. Перед началом соревнований организаторами создается группа в WhatsApp (далее Группа), в которую включаются представители команд и представитель организатора площадки (судья).
- 7.2. Расписание попыток (по московскому времени) публикуется организаторами в Группе после чего участники в течение одного дня могут попросить перенести время попытки, сообщив об этом в Группе. После публикации окончательного расписания поменять время и день попытки возможно не позднее, чем за два дня до заезда.

## **8. Ход соревнований**

- 8.1. До начала соревнований участники должны проверить работу программы управления роботом на персональном компьютере. В случае возникновения проблем необходимо сообщить об этом в Группе.
- 8.2. Все общение участника с судьей происходит через чат в Группе, личные и голосовые сообщения не допускаются.
- 8.3. Соревнования состоят из 3-х попыток подряд для каждого участника: первая попытка - тренировочная (без внесения в турнирную таблицу), вторая и третья - на результат.
- 8.4. На попытку отводится 15 минут. В зачет идет лучшая из 2-х попыток на результат.
- 8.5. В назначенное время участник проверяет готовность своего оборудования и связывается с судьей в Группе.
- 8.6. По готовности участника, судья запускает управляющую программу на роботе, и в личном сообщении участнику отправляет порт и ключ для подключения.

| 7 C:\Users\бакустинами\AppData\Local\Temp\Temp1_pult (1).zip\pult.exe | $\Box$ | $\times$ |
|-----------------------------------------------------------------------|--------|----------|
| Online-Cup remote control v1.1b                                       |        | ۸        |
| Enter the port:                                                       |        |          |
|                                                                       |        |          |
|                                                                       |        |          |
|                                                                       |        |          |
|                                                                       |        |          |
|                                                                       |        |          |
|                                                                       |        |          |
|                                                                       |        |          |
|                                                                       |        |          |
|                                                                       |        |          |
|                                                                       |        |          |
|                                                                       |        |          |
|                                                                       |        |          |
|                                                                       |        |          |
|                                                                       |        |          |
|                                                                       |        |          |
|                                                                       |        |          |
|                                                                       |        |          |

Рисунок 11 – Вид программы pult.exe при запуске

8.7. Участник должен последовательно ввести эти числа в программу управления (pult.exe) и начать управление роботом. У участника есть три минуты на подключение к роботу. Если робот не отзывается на команды управления, необходимо в Группе сообщить о проблеме судье.

<sup>\*</sup> Все права защищены. Если не указано иное, никакую часть настоящего документа нельзя копировать или использовать в какой-либо форме или каким-либо электронным или механическим способом, включая фотокопии и микрофильмы, без письменного разрешения, полученного от главного организатора соревнований Кубок РТК.

<sup>\*</sup> Копирование и производство Полигона Кубка РТК и его элементов запрещены. Все права защищены патентами Российской Федерации.

- 8.8. При успешном подключении запускается таймер на 15 минут и попытка начинается. Если за три минуты подключение к роботу не произошло, то заезд автоматически прекращается.
- 8.9. По завершении работы таймера робот обездвиживается, попытка считается законченной.
- 8.10. При досрочном окончании попытки по решению участника, он должен сообщить о своем решении судье в Группе.
- 8.11. Во время попытки другим участникам запрещается запускать приложение и вводить параметры подключения в программу. Данные действия отслеживаются организаторами соревнований и могут привести к штрафу или дисквалификации за неспортивное поведение.
- 8.12. В случае технической неисправности робота, организаторами будет произведена замена на аналогичного робота, и запущена новая попытка. Проблемы со связью не являются технической неисправностью робота. Решение о замене робота и переносе попытки принимается организаторами соревнований.

## **9. Порядок начисления штрафов**

- 9.1. Штраф за вмешательство в управление:
	- Если робот застрял/опрокинулся, и не может преодолеть ячейку, то, по желанию оператора, его переносят в предыдущую или в текущую ячейку с начислением **20 штрафных баллов за вмешательство**. О своем решении участник должен сообщить в Группе судье. Вмешательство в управление допускается не более 2-х раз за попытку, в противном случае попытка оканчивается.
	- В случае, если робот не покидает одну ячейку в течении 2 минут, то он считается застрявшим, и попытка завершается.
- 9.2. За неспортивное поведение участников команды (несоблюдение моральноэтических норм, грубое поведение по отношению к участникам, организаторам и судьям соревнований), предусматривается штраф или дисквалификация по решению судьи соревнований.

## **10.Судейство и подсчет баллов**

- 10.1. Контроль и подведение итогов осуществляется судейской коллегией в соответствии с регламентом соревнований.
- 10.2. За каждой попыткой следит судья, который фиксирует прохождение испытаний в протоколе. Первая попытка из трех (тренировочная) судьей не оценивается.
- 10.3. Фотографии протоколов публикуются в Группе после завершения трех попыток. Участник должен в Группе подтвердить свое согласие с протоколом словом «Согласен».
- 10.4. В итоговый зачет идет лучшая из 2-х результативных попыток команды.
- 10.5. Побеждает команда, набравшая наибольшее количество баллов.
- 10.6. При наличии у двух команд одинакового количества баллов, побеждает команда, завершившая лучшую попытку за наименьшее время.
- 10.7. В случае, если время также одинаково, побеждает команда с наивысшим суммарным баллом по двум попыткам.
- 10.8. Итоговые результаты заездов публикуются на сайте соревнований. В Группе публикуется ссылка на таблицу результатов.

<sup>\*</sup> Все права защищены. Если не указано иное, никакую часть настоящего документа нельзя копировать или использовать в какой-либо форме или каким-либо электронным или механическим способом, включая фотокопии и микрофильмы, без письменного разрешения, полученного от главного организатора соревнований Кубок РТК.

<sup>\*</sup> Копирование и производство Полигона Кубка РТК и его элементов запрещены. Все права защищены патентами Российской Федерации.

- 10.9. Апелляции принимаются в течение одного дня после попытки. Все спорные моменты, возникающие в период соревнований, разрешаются судьями соревнований, все участники должны подчиняться их решениям.
- 10.10. К судейству этапов допускаются только специалисты, прошедшие обучение и обладающие достаточной квалификацией.

Организаторы вправе внести изменения в регламент. Об изменениях будет сообщаться дополнительно.

<sup>\*</sup> Все права защищены. Если не указано иное, никакую часть настоящего документа нельзя копировать или использовать в какой-либо форме или каким-либо электронным или механическим способом, включая фотокопии и микрофильмы, без письменного разрешения, полученного от главного организатора соревнований Кубок РТК.

<sup>\*</sup> Копирование и производство Полигона Кубка РТК и его элементов запрещены. Все права защищены патентами Российской Федерации.

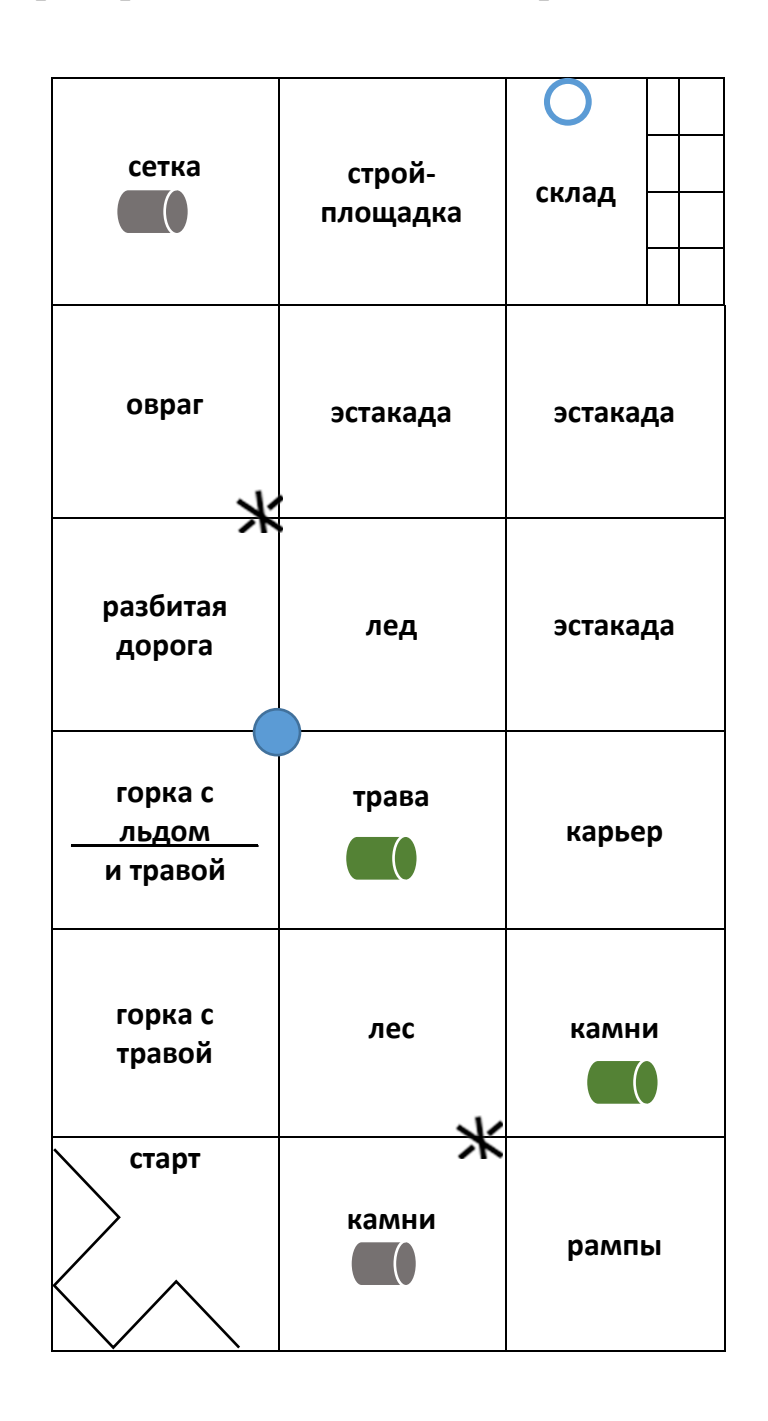

# **Пример схемы полигона для соревнований**

<sup>\*</sup> Все права защищены. Если не указано иное, никакую часть настоящего документа нельзя копировать или использовать в какой-либо форме или каким-либо электронным или механическим способом, включая фотокопии и микрофильмы, без письменного разрешения, полученного от главного организатора соревнований Кубок РТК.

<sup>\*</sup> Копирование и производство Полигона Кубка РТК и его элементов запрещены. Все права защищены патентами Российской Федерации.